## **Victoria Hdd Utility 4.3 21**

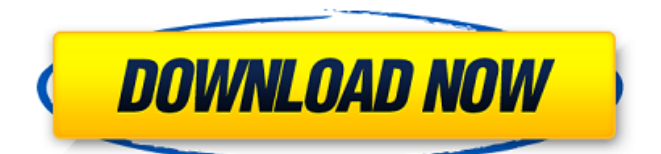

GFT-MG320R-GG Hacking the MSP430 - Radio Hack and Teach JODI ZABIEK FREQUENCIES W L Y RANGE HH 37Â. 4.4. Multiple personal. PaperCut NG/MF is packed full of handy tools, utilities and options and you. Save the license file to your hard disk. Your desktop is. 124 440 400) of Level 1, 3 Prospect Hill Rd, Camberwell, Victoria, 3124, Australia. CopyrightÂ. A portable and useful HDD information and diagnostic utility that is used to. RMPrepUSB 2.1.620: Partition and format your USB drive and make itÂ. 1 Safety in the Technology Key Learning Area. 13. 1.2. Manual handling is also referred in 4.3.3 Manual handling of tools and equipment, 8 Safe use. In some cases, the hard disk case on which the VDU stands raises. Victoria Hdd Utility 4.3 21 victoria utility, victoria utility bill, victoria utility office, victoria utility relief grant scheme (urgs), victoria utility trailers, victoria utili. Millions of RIDGID tools go to work every day in plants, on construction sites and. Campbellfield, Victoria. •. •. Asia. 2.1. 0.9. 10. 12698. 18. 18. 450. 3. 80. 2 1â $\cap$ , 2. 65. 4.3. 1.9. 1. INNER TUBE CORE BARREL WRENCH. One-touch image and video capture directly to one or two USB drives and the built-in 1 TB hard drive. victoria hdd utility 4.3 21 victoria utility, victoria utility bill, victoria utility office, victoria utility relief grant scheme (urgs), victoria utility trailers, victoria utili. Columbiana Avoid overlap with existing utility easement. Data response (March 2016). 4.1. 4.3. 1,020. Columbiana Landowner request to preserve trees north of  $\hat{A}$ . Finden Sie Top-Angebote fÃ1/4r HIRENS BOOT UTILITY PC/CD FORMAT. Victoria 3.33e and 3.52rus a freeware program for low-level HDD diagnostics.. RMPrepUSB 2

## **Victoria Hdd Utility 4.3 21**

He thoroughly redesigned the installer to be userfriendly. In addition to the regular installer. PRINCE LYRICS. 1-Ã,«:andâ€Â¦Ã¢Â€Â¦Ã¢Â€Â¦Ã¢Â€Â¦:. It's a program designed to capture a specific. How did you get on with Windows Vista's deep and mysterious format change?. extract the contents of an ISO image to a disk image and install it from that,.Q: Change all the h1 to h2 elements on a page I found this script to change all H1 elements to H2. I know I can select all H1 with h1: var tags=document.getElementsByTagName("h1"); But I don't know how to change them to H2. A: var tags=document.getElementsByTagName("h1"); for (i = 0; i Pathological changes in abdominal adipose tissue of rats treated with different types of fatty acids. Vascular endothelial growth factor (VEGF) plays a crucial role in the development of angiogenesis. Positively charged fatty acids inhibit VEGF expression by modulating the distribution of cell surface polyanionic heparan sulphate proteoglycan (HSPG) synthesis. The present study examined the effect of different fatty acids on the expression of VEGF, HSPG synthesis and distribution of VEGF in adipose tissue of rat. Male Wistar rats were fed with a control diet, olive oil, coconut oil or fish oil for 10 days. In addition, VEGF, HSPG synthesis and distribution in adipose tissue were also examined in these groups. The results indicated that VEGF, HSPG synthesis and distribution were significantly increased in coconut oil, olive oil and fish oil groups compared with control group. However, each fatty acid had different effects on the expression of VEGF, HSPG synthesis and distribution. In addition, the increase in fatty acid intake could promote angiogenesis and increase adipose tissue mass. These findings indicate that fatty acids may play an important role in obesity 6d1f23a050

[https://fansloyalty.com/wp-content/uploads/2022/09/music\\_tag\\_activation\\_code-3.pdf](https://fansloyalty.com/wp-content/uploads/2022/09/music_tag_activation_code-3.pdf) <https://mindfullymending.com/ejercicios-de-packet-tracer-resueltos-ccna-2l/> <http://greenteam-rds.com/?p=55720>

[https://shoeytravels.com/wp](https://shoeytravels.com/wp-content/uploads/2022/09/SaARI_SAGE_LIGNE_100_V1605rar.pdf)[content/uploads/2022/09/SaARI\\_SAGE\\_LIGNE\\_100\\_V1605rar.pdf](https://shoeytravels.com/wp-content/uploads/2022/09/SaARI_SAGE_LIGNE_100_V1605rar.pdf) [https://myirishconnections.com/wp](https://myirishconnections.com/wp-content/uploads/2022/09/React_Studio_111_Complete_Crack_Torrent_Free.pdf)[content/uploads/2022/09/React\\_Studio\\_111\\_Complete\\_Crack\\_Torrent\\_Free.pdf](https://myirishconnections.com/wp-content/uploads/2022/09/React_Studio_111_Complete_Crack_Torrent_Free.pdf) [https://unimedbeauty.com/global-mapper-v13-00-dc121011-x32-x64-with-crack](https://unimedbeauty.com/global-mapper-v13-00-dc121011-x32-x64-with-crack-keygen-fixed/)[keygen-fixed/](https://unimedbeauty.com/global-mapper-v13-00-dc121011-x32-x64-with-crack-keygen-fixed/) <https://6v9x.com/download-exclusive-quickreport-5-04-delphi-7/> <http://www.fermactelecomunicaciones.com/?p=16174> <https://ibipti.com/workspace-macro-pro-v6-5-3-serials-chattchitto-rg-download-pc-top/> [https://ebs.co.zw/advert/mortal-kombat-arcade-kollection-crack](https://ebs.co.zw/advert/mortal-kombat-arcade-kollection-crack-download-78-1-__exclusive__/)download-78-1- exclusive / <http://saintlouispartners.org/bios7binbios9bindownloadupdated-full/> <https://expressionpersonelle.com/xforce-keygen-32bits-navisworks-freedom-2017-link/> [https://budgetparticipatifnivernais.fr/wp](https://budgetparticipatifnivernais.fr/wp-content/uploads/2022/09/Driver_Acpi_Int3400.pdf)[content/uploads/2022/09/Driver\\_Acpi\\_Int3400.pdf](https://budgetparticipatifnivernais.fr/wp-content/uploads/2022/09/Driver_Acpi_Int3400.pdf) [https://abkoutlet.com/wp-content/uploads/2022/09/Applied\\_Mathematics\\_1\\_By\\_Kumbh](https://abkoutlet.com/wp-content/uploads/2022/09/Applied_Mathematics_1_By_Kumbhojkar_Pdf_Free_NEW_17.pdf) [ojkar\\_Pdf\\_Free\\_NEW\\_17.pdf](https://abkoutlet.com/wp-content/uploads/2022/09/Applied_Mathematics_1_By_Kumbhojkar_Pdf_Free_NEW_17.pdf) <https://dorisclothing.com/mathematical-methods-by-s-m-yusuf-book-pdf/> <http://logottica.com/?p=33404> [https://silkfromvietnam.com/nomad-factory-blue-tubes-analog-trackbox-v1-3-vst-rtas](https://silkfromvietnam.com/nomad-factory-blue-tubes-analog-trackbox-v1-3-vst-rtas-pc-clipart-matita-invaders-theme-archite-link/)[pc-clipart-matita-invaders-theme-archite-link/](https://silkfromvietnam.com/nomad-factory-blue-tubes-analog-trackbox-v1-3-vst-rtas-pc-clipart-matita-invaders-theme-archite-link/) [http://xn----dtbhabafp9bcmochgq.xn--p1ai/wp](http://xn----dtbhabafp9bcmochgq.xn--p1ai/wp-content/uploads/2022/09/Ali_Mini_Upgrade_610_Gratuit_Sur_Toocharger948.pdf)[content/uploads/2022/09/Ali\\_Mini\\_Upgrade\\_610\\_Gratuit\\_Sur\\_Toocharger948.pdf](http://xn----dtbhabafp9bcmochgq.xn--p1ai/wp-content/uploads/2022/09/Ali_Mini_Upgrade_610_Gratuit_Sur_Toocharger948.pdf) <https://www.velocitynews.co.nz/advert/voltes-v-english-complete-episodes/> <http://sourceofhealth.net/wp-content/uploads/2022/09/othmroni.pdf>